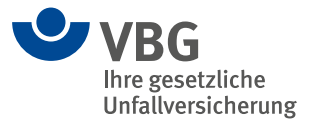

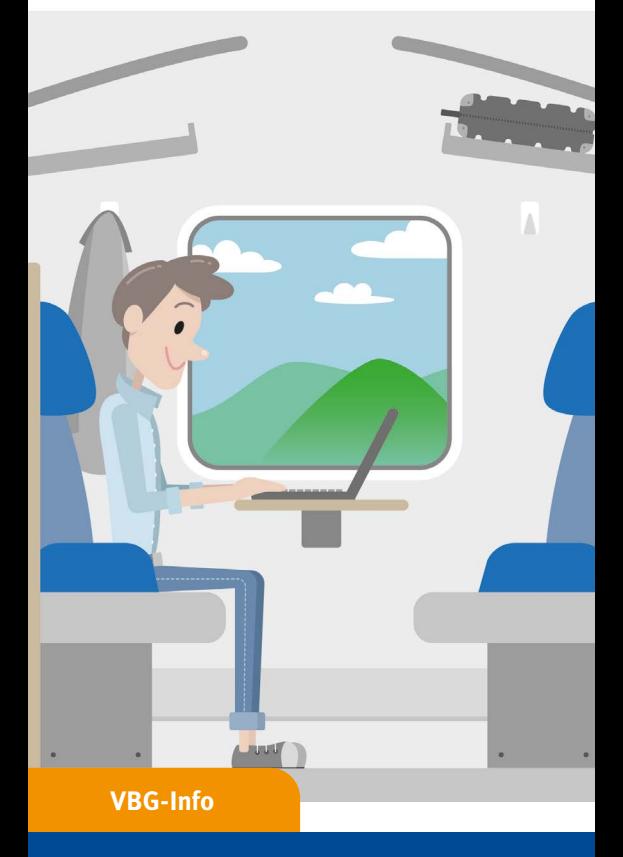

# **Mobil arbeiten mit Notebook & Co.**

Tipps für den Notebook-Kauf und die Arbeit unterwegs

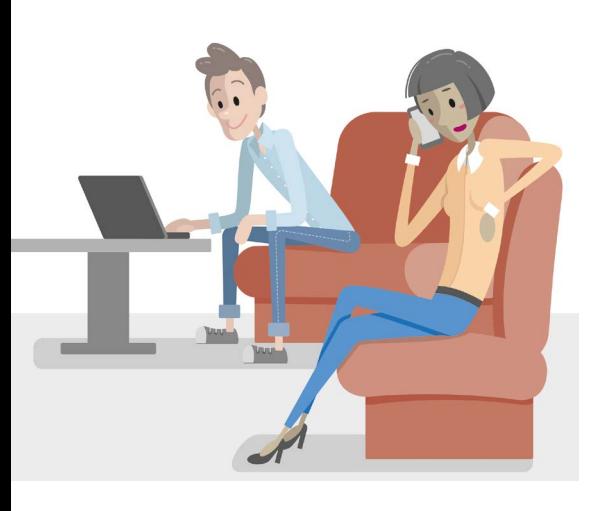

## **Der mobile Arbeitsplatz**

Mobiles Arbeiten ist heute für viele Menschen fester Bestandteil ihres Arbeitsumfeldes. Dank moderner mobiler Geräte ist es möglich, an nahezu jedem Ort zu arbeiten und sich weltweit zu vernetzen.

Zwar ist die Büroarbeit unterwegs nur die zweitbeste Lösung – konzentriertes Arbeiten am gut ausgestatteten Büroarbeitsplatz ist zumeist effizienter und ergonomischer. Jedoch sind Mobilität und Flexibilität der modernen Industrie- und Dienstleistungsgesellschaft ohne die Nutzung mobiler Arbeitsmittel oftmals nicht mehr zu realisieren. Im Folgenden finden Sie Hinweise und Tipps zur Beschaffung von Notebooks für die mobile Büroarbeit und die Arbeit unterwegs.

## **Arbeiten unterwegs**

Eine genaue Analyse der Arbeitsaufgabe ist bei mobiler Arbeit genauso notwendig wie bei fest eingerichteten Bildschirmarbeitsplätzen in der Arbeitsstätte. Hieraus leitet sich ab, welche Software auf den Geräten installiert werden muss (zum Beispiel geeignete Software für Videokonferenzen).

## **Smartphone und Tablet**

Smartphones und Tablets eignen sich zum Beispiel für folgende Aufgaben:

- Verwalten von Terminen, Adressen und gegebenenfalls kurzen Notizen
- Anzeigen und Nachschlagen von Informationen
- Bearbeiten von E-Mails in kleinem Umfang
- Nutzen von Messenger-Diensten (zum Beispiel WhatsApp, Twitter oder Signal)
- An das Endgerät angepasste Apps bedienen (Bearbeiten von geeigneten Eingabemasken)
- Begrenzte Möglichkeit der Teilnahme an Videokonferenzen (eingeschränkt durch Displaygröße, Mitlesen von Texten, Verfolgen von Präsentationen)

Für eine umfangreichere Bearbeitung sollten die Daten auf Notebook oder PC übertragen werden.

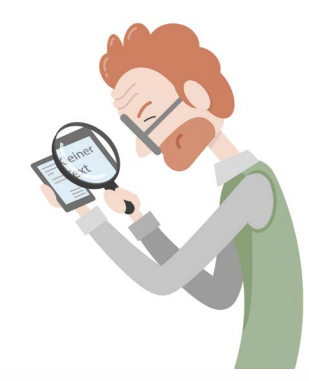

#### **Mehr Informationen**

- DGUV Regel 115-401 ..Branche Bürobetriebe"
- DGUV Information 215-410 "Bildschirm- und Büroarbeitsplätze – Leitfaden für die Gestaltung"
- VBG-Fachwissen "Gesundheit im Büro Fragen und Antworten"

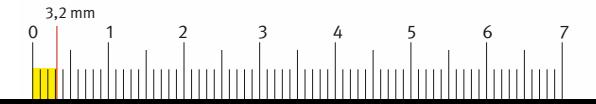

→ Maßband-Anzeige im bestellbaren Faltblatt bis 52 cm

#### **Mit dem Notebook unterwegs**

Eine Notebook-Nutzung im stehenden Auto auf einem Parkplatz wird nicht empfohlen. Planen Sie notwendige Arbeitsphasen bewusst ein: Wo finde ich im Laufe eines Arbeitstages im Außendienst geeignete Bedingungen für Arbeiten mit dem Notebook? Suchen Sie eine Raststätte auf und setzen Sie sich bequem an einen Tisch oder stellen Sie sich, gerade nach längerer Autofahrt, mit Ihrem Notebook an einen Stehtisch. Wenn Sie während einer Zugreise mit dem Notebook arbeiten, ist die Reservierung eines Sitzplatzes an einem Tisch zu empfehlen.

### **Notebook auf dem Schoß?**

Nehmen Sie die Bezeichnung Laptop (Schoß-Oberfläche) nicht zu wörtlich. Die häufig angetroffene "Arbeitshaltung" mit dem Notebook auf dem Schoß ist für längeres Arbeiten nicht zu empfehlen. In dieser Haltung treten schnell Schulter- und Nackenverspannungen auf und es kann zu Kopfschmerzen oder anderen Beschwerden kommen. Zudem werden einige Notebooks auf der Unterseite warm und die Notebook-Belüftung kann eingeschränkt sein.

#### **Notebookständer?**

Auf den Einsatz von Notebookständern kann in der Regel verzichtet werden, insbesondere wenn keine separate Tastatur und Maus zur Verfügung stehen. Mit dem Anheben des Bildschirms durch den Notebookständer wird die Tastatur des Notebooks schräg gestellt, wodurch eine ergonomisch ungünstige Arbeitshaltung eingenommen werden muss. Auch wenn eine separate Tastatur und Maus zur Verfügung stehen, sollten Sie das Notebook direkt auf der Tischplatte aufstellen, da dies meist ergonomischer ist als das Arbeiten mit einem Notebookständer.

### **Entfernung Bildschirm – Auge**

Die Entfernung zwischen Bildschirm und Auge sollte idealerweise circa 50 bis 60 cm betragen – zum Beispiel die Länge dieses Faltblattes. Als Zeichenhöhe von Großbuchstaben werden mindestens 3.2 mm empfohlen. Messen Sie mit dem Maßband an der Unterkante einfach nach.

#### **Umgebungseinflüsse**

Kennen Sie das? Sie wollen unterwegs – zum Beispiel auf dem Bahnhof oder im Flughafen – mit Ihrem Notebook arbeiten, aber die Umgebungsbedingungen beeinträchtigen Sie.

Ursachen hierfür können sein:

- Beleuchtung schlechte Erkennbarkeit von Inhalten auf dem Bildschirm durch eine ungünstige Umgebungsbeleuchtung, zum Beispiel weil Sie unterhalb einer sehr hellen Leuchte sitzen. Andererseits kann es passieren, dass Sie Dokumente oder die Tastatur Ihres Notebooks nur noch erahnen können, da die Umgebungsbeleuchtung zu niedrig ist.
- Umgebungslärm dieser kann Sie ablenken, in Ihrer Konzentration stören und langfristig auch Auswirkungen auf Ihre Gesundheit haben.
- Kälte und Wärme.
- Schlechte Luftqualität.
- Zugluft permanente Zugluft kann sogar bei höheren Temperaturen störend wirken.

Suchen Sie sich Bereiche, in denen Sie gut und ungestört arbeiten können. An einigen Flughäfen und Bahnhöfen werden spezielle Zonen für das mobile Arbeiten angeboten. Diese können bereits vor Reiseantritt gebucht werden. Dort finden Sie ebenfalls Strom- und Internetanschluss.

Denken Sie daran: Niemand erwartet, dass Sie unter ungünstigen Umgebungsbedingungen arbeiten. Bitte überprüfen Sie, ob die Umgebung, in der Sie sich befinden, für ein gutes, gesundes und effektives Arbeiten geeignet ist.

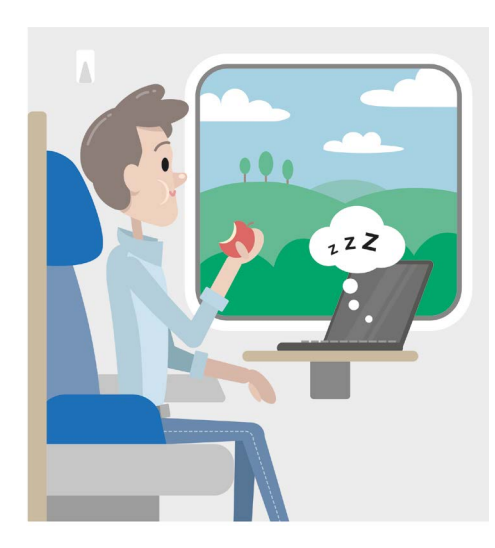

## **Umgang mit dem Notebook**

### **Standby und Ruhezustand**

Sie müssen Ihr Notebook nicht immer vollständig ausschalten. Notebooks bieten zumeist zwei abgestufte Stromsparfunktionen:

- Der "Standby-Modus" hält die aktuellen Daten bei minimalem Stromverbrauch im Hauptspeicher, sodass das System schnell wieder betriebsbereit ist.
- Im "Ruhezustand" wird alles auf die Festplatte gespeichert und das Gerät dann ausgeschaltet – zu empfehlen für längere Arbeitspausen oder beim Zuklappen des Notebooks.

Die entsprechenden Einstellungen finden Sie in der Dokumentation Ihres Betriebssystems – oder fragen Sie Ihren Administrator.

### **Transport**

Für den Transport von Notebooks und Zubehör bieten sich verschiedene Taschenformen bis hin zum Rollenkoffer an. Wer viel mit öffentlichen Verkehrsmitteln unterwegs ist, sollte eine Tasche wählen, die nicht auf den ersten Blick als Notebook-Tasche mit möglicherweise wertvollem Inhalt zu erkennen ist. Viele übliche Aktentaschen bieten heute schon spezielle Notebook-Fächer zum sicheren Verstauen der Geräte.

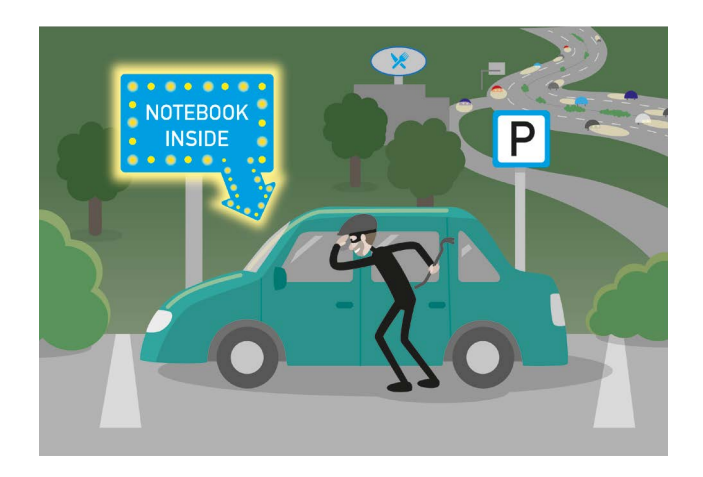

Lassen Sie die Geräte nicht sichtbar im Auto liegen. Sie gehören auch während der Fahrt an einen – auch bei Bremsmanövern – sicheren Platz.

#### **Gefahren für Geräte und Daten**

Mobile Geräte können auf Reisen leicht verloren gehen oder beschädigt werden – und damit verbunden auch die auf ihnen gespeicherten Daten. Deshalb sollten Sie regelmäßig eine Datensicherung (Backup) vornehmen.

### **Telefonieren**

Viele Beschäftigte im Außendienst haben inzwischen eine Freisprecheinrichtung in ihrem Auto und benutzen diese auch häufig. Damit hat man zum Führen des Fahrzeugs zwar die Hände frei, nicht aber den Kopf. Telefonate können, je nach Gesprächsinhalt, mitunter so viel Aufmerksamkeit erfordern, dass man sich kaum noch auf den Straßenverkehr konzentrieren kann. Wenn Sie angerufen werden, bieten Sie einen Rückruf an, sobald Sie einen Parkplatz erreicht haben. Sollten Sie selbst anrufen wollen, dann planen Sie einen entsprechenden Stopp auf einem Park- oder Rastplatz ein. Achten Sie beim Telefonieren auf die eingestellte Lautstärke. Unter Umständen können sensible Informationen von anderen Personen außerhalb Ihres Fahrzeuges mitgehört werden.

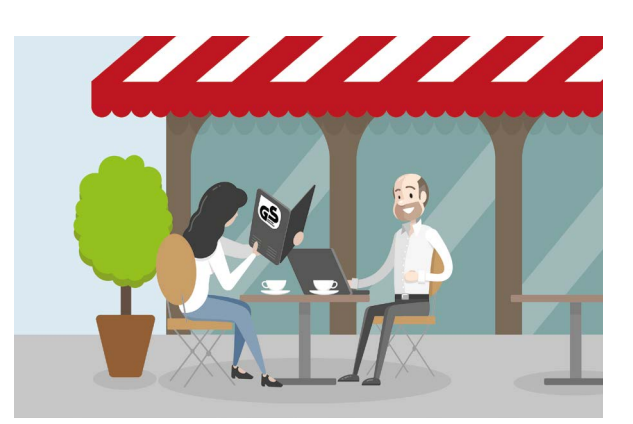

## **Beschaffung: Notebook-Ausstattung**

## **Ausstattung des Notebooks**

Art und Ausstattung von Notebooks (Prozessorgeschwindigkeit, Bildschirmgröße und -auflösung, Festplattenkapazität, Schnittstellen ...) orientieren sich an den zu bearbeitenden Aufgaben. Geräte, wie Convertibles, Tablets oder Smartphones, sind wegen der oft kleinen und nicht entspiegelten Bildschirmanzeige für Bürotätigkeiten nur sehr eingeschränkt geeignet. Die virtuelle beziehungsweise kleine Tastatur erschwert die Bedienung der Geräte zusätzlich.

### **Ergonomie und Gebrauchstauglichkeit**

Mit Blick auf Sicherheit, Ergonomie und Gebrauchstauglichkeit sollten Sie Notebooks beschaffen, die über ein GS-Zeichen und zusätzlich über folgende Eigenschaften verfügen:

- einen gut entspiegelten Bildschirm (Non-Glare- oder Anti-Glare-Display),
- eine Bildschirmanzeige mit großer Helligkeit (das heißt hoher Leuchtdichte) – zum Beispiel beim Gerätekauf ins Freie gehen und testen, ob Informationen auf dem Bildschirm dort noch gut erkennbar sind –,
- ein stabiles und verwindungssteifes Gehäuse,
- eine positiv beschriftete Tastatur (helle Tasten mit dunkler Beschriftung); diese Tastaturbeschriftung ist bei schlechten Lichtverhältnissen noch gut lesbar,
- ein möglichst geringes Gesamtgewicht bei ausreichender Akkulaufzeit.

## **Bildschirm**

Erfordert die Tätigkeit im Außendienst, dass mehrere Personen gleichzeitig den Bildschirm betrachten – zum Beispiel zu Präsentationszwecken –, haben sich Notebooks mit großem Betrachtungswinkel bewährt. Andererseits kann es beim Arbeiten mit sensiblen Daten erforderlich sein, den seitlichen Einblick – zum Beispiel durch Mitreisende im Zug – durch eine zusätzliche Blickschutzfolie zu begrenzen.

Je nach Tätigkeit sollten Sie Notebooks mit einem ausreichend großen Display beschaffen. Bei länger andauernder Lese-/Eingabetätigkeit ist eine Bildschirmdiagonale von mindestens 15 Zoll empfehlenswert.

## **Ausstattungsvarianten und Schnittstellen**

Je nach Aufgaben und Einsatzbereich sollten die Geräte über ausreichende Schnittstellen verfügen. Beispielsweise:

- Funknetzwerk-Ausstattung (WLAN)
- Bluetooth
- USB-2.0-/-3.0-/-C-Ports
- Netzwerkanschluss (LAN)
- SIM-Kartenmodul

Für eine Internetverbindung mittels Mobiltelefon sollte dieses über eine Funktion als WLAN-Hotspot (Mobiler Hotspot) verfügen. Alternativ wird eine Verbindung über die Bluetooth-Schnittstelle zwischen Notebook und Mobiltelefon hergestellt.

Da Notebooks in der Regel auch im Büro verwendet werden, sollten Anschlüsse für externe Tastatur, Maus und Bildschirm oder für eine sogenannte Dockingstation vorhanden sein.

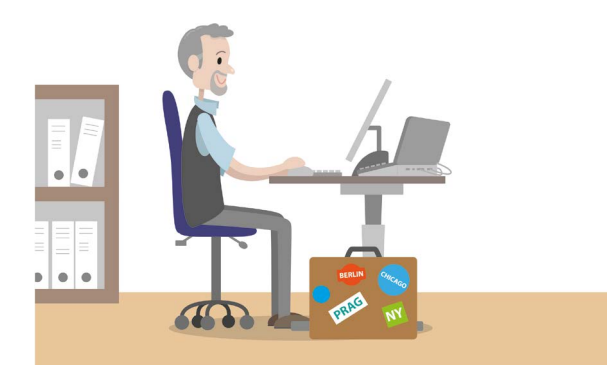

## **Beschaffung: Notebook-Zubehör**

#### **Maus**

Wenn Sie sehr viel mit den im Notebook integrierten Zeigegeräten (beispielsweise Touchpad) arbeiten, lohnt sich die Anschaffung einer zusätzlichen Maus. Voraussetzung hierfür ist allerdings eine geeignete Arbeitsfläche, wie ein Tisch (auch für die Auflage des Unterarms). Kleine, platzsparende, sogenannte Notebook-Mäuse sollten nur für kurzzeitige Arbeiten benutzt werden. Für eine längere Benutzung sollten ergonomisch geformte, an die Handgröße angepasste Mäuse verwendet werden.

## **Kopfhörer**

Als Multimedia-Geräte werden Notebooks zunehmend auch zur Wiedergabe akustischer Informationen verwendet – zum Beispiel bei Lernprogrammen und Videofilmen. Empfehlenswert sind Kopfhörer mit integriertem Regler für die Lautstärke. Um Umgebungsgeräusche zu reduzieren, gibt es Kopfhörer, die eine aktive Geräuschunterdrückung ermöglichen (Active-Noise-Cancelling).

## **Drucker**

Wenn Sie unterwegs Dokumente ausdrucken müssen, ist ein mobiler Drucker in Verbindung mit einem Akku erforderlich. Bei der Anschaffung sollten Sie auf gute Anbindungsmöglichkeiten (zum Beispiel Bluetooth, WLAN oder USB) achten. Zu empfehlen sind leichte Geräte mit guter Druckqualität.

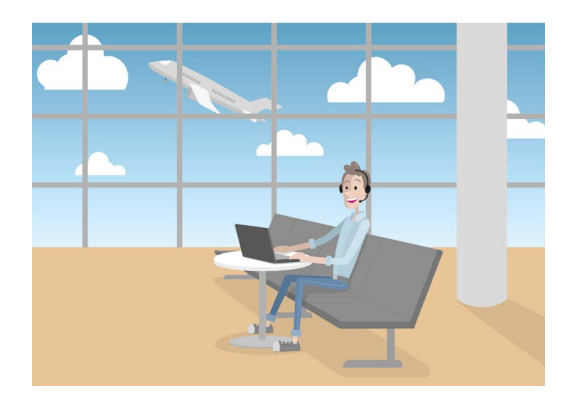

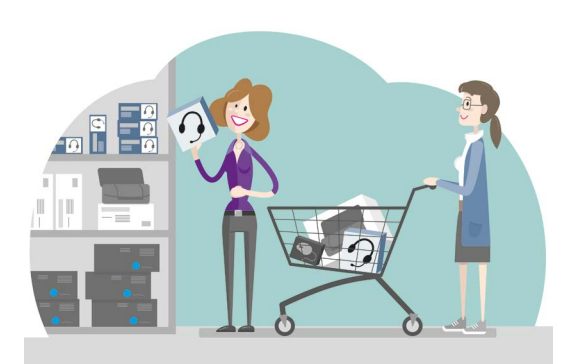

#### Herausgeber:

VBG Ihre gesetzliche Unfallversicherung

#### **[www.vbg.de](http://www.vbg.de)**

Massaquoipassage 1 22395 Hamburg Postanschrift: 22281 Hamburg

Artikelnummer: 34-09-4041-1

Realisation: Jedermann-Verlag GmbH [www.jedermann.de](http://www.jedermann.de)

Nachdruck nur mit schriftlicher Genehmigung der VBG

Version 2.0 Stand Juli 2021

Der Bezug dieser Informationsschrift ist für Mitgliedsunternehmen der VBG im Mitgliedsbeitrag enthalten.

## **Wir sind für Sie da!**

**Kundendialog der VBG:** 040 5146-2940 **Notfall-Hotline für Beschäftigte im Auslandseinsatz:** +49 40 5146-7171 **Sichere Nachrichtenverbindung:** [www.vbg.de/kontakt](http://www.vbg.de/kontakt)

## **Für Sie vor Ort – die VBG-Bezirksverwaltungen:**

#### **Bergisch Gladbach**

Kölner Str. 20 · 51429 Bergisch Gladbach Tel.: 02204 407-0 · Fax: 02204 1639 E-Mail: BV.BergischGladbach@vbg.de Seminarbuchung unter Tel.: 02204 407-165

#### **Berlin**

Markgrafenstraße 18 · 10969 Berlin Tel.: 030 77003-0 · Fax: 030 7741319 E-Mail: BV.Berlin@vbg.de Seminarbuchung unter Tel.: 030 77003-128

#### **Bielefeld**

Nikolaus-Dürkopp-Str. 8 · 33602 Bielefeld Tel.: 0521 5801-0 · Fax: 0521 61284 E-Mail: BV.Bielefeld@vbg.de Seminarbuchung unter Tel.: 0521 5801-165

#### **Dresden**

Wiener Platz 6 · 01069 Dresden Tel.: 0351 8145-0 · Fax: 0351 8145-109 E-Mail: BV.Dresden@vbg.de Seminarbuchung unter Tel.: 0351 8145-167

#### **Duisburg**

Wintgensstraße 27 · 47058 Duisburg Tel.: 0203 3487-0 · Fax: 0203 2809005 E-Mail: BV.Duisburg@vbg.de Seminarbuchung unter Tel.: 0203 3487-106

#### **Erfurt**

Koenbergkstraße 1 · 99084 Erfurt Tel.: 0361 2236-0 · Fax: 0361 2253466 E-Mail: BV.Erfurt@vbg.de Seminarbuchung unter Tel · 0361 2236-439

#### **Hamburg**

Sachsenstraße 18 · 20097 Hamburg Tel.: 040 23656-0 · Fax: 040 2369439 E-Mail: BV.Hamburg@vbg.de Seminarbuchung unter Tel.: 040 23656-165

#### **Ludwigsburg**

Martin-Luther-Str. 79 · 71636 Ludwigsburg Tel.: 07141 919-0 · Fax: 07141 902319 E-Mail: BV.Ludwigsburg@vbg.de Seminarbuchung unter Tel.: 07141 919-354

#### **Mainz**

Isaac-Fulda-Allee 3 · 55124 Mainz Tel.: 06131 389-0 · Fax: 06131 389-410 E-Mail: BV.Mainz@vbg.de Seminarbuchung unter Tel.: 06131 389-180

#### **München**

Barthstraße 20 · 80339 München Tel.: 089 50095-0 · Fax: 089 50095-111 E-Mail: BV.Muenchen@vbg.de Seminarbuchung unter Tel.: 089 50095-165

#### **Würzburg**

Riemenschneiderstr. 2 · 97072 Würzburg Tel.: 0931 7943-0 · Fax: 0931 7842-200 E-Mail: BV.Wuerzburg@vbg.de Seminarbuchung unter Tel.: 0931 7943-407

- *VBG-Akademien*
- *VBG-Bezirksverwaltungen*

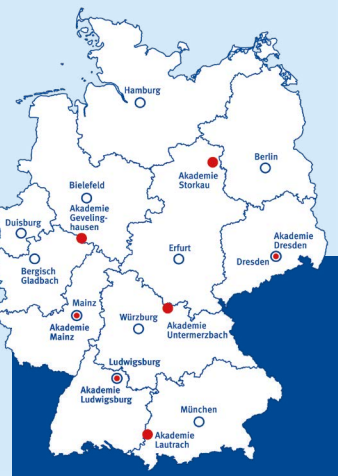

**Seminarbuchungen: online: [www.vbg.de/seminare](http://www.vbg.de/seminare) telefonisch in Ihrer VBG-Bezirksverwaltung**

**Bei Beitragsfragen: Telefon: 040 5146-2940 [www.vbg.de/kontakt](http://www.vbg.de/kontakt)**

#### **[www.vbg.de](http://www.vbg.de)**